$\mathcal{Y}$ 

 $\boldsymbol{\times}$ 

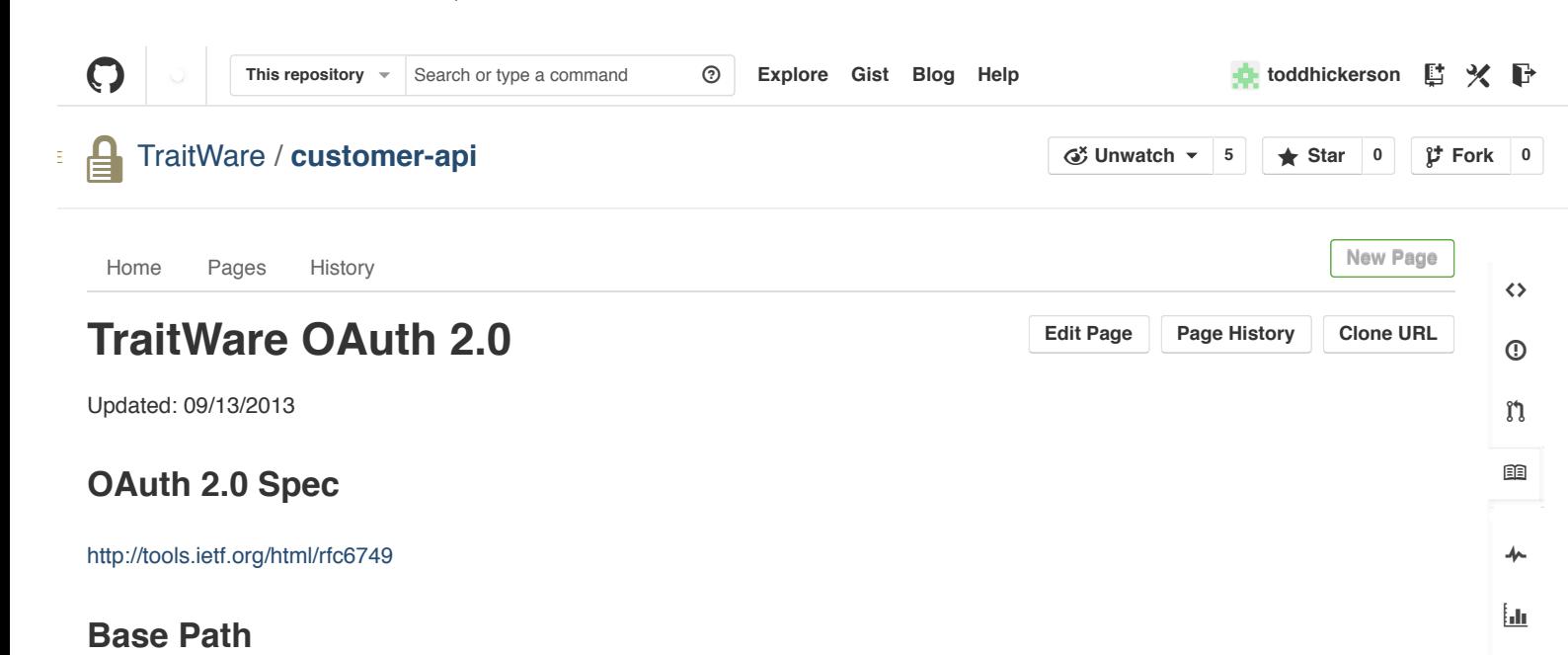

<https://customer-api.traitware.com/oauth>

# **[T](https://github.com/TraitWare/customer-api/wiki/TraitWare-OAuth-2.0#traitware-endpoints)raitWare Endpoints**

## **[A](https://github.com/TraitWare/customer-api/wiki/TraitWare-OAuth-2.0#authorization-endpoint)uthorization Endpoint**

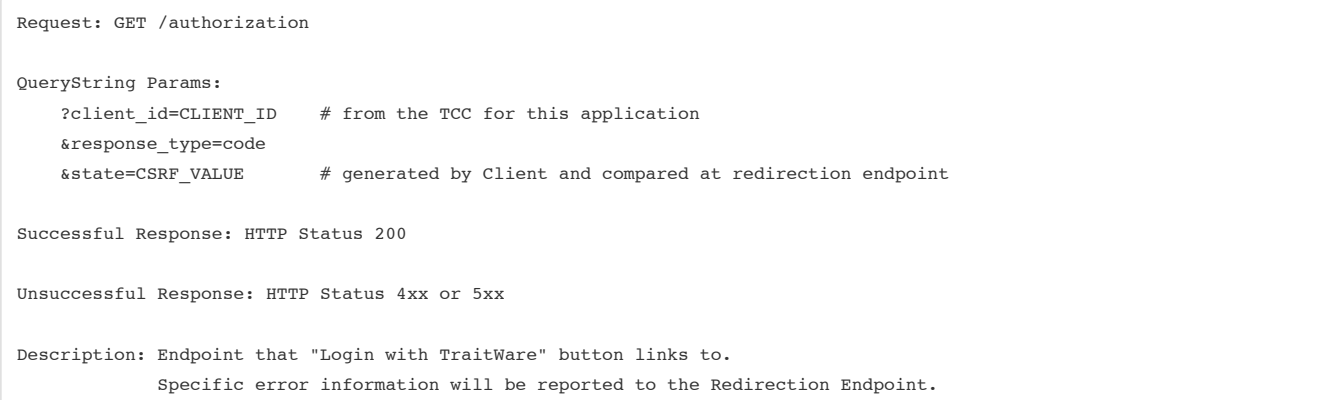

## **[T](https://github.com/TraitWare/customer-api/wiki/TraitWare-OAuth-2.0#token-endpoint)oken Endpoint**

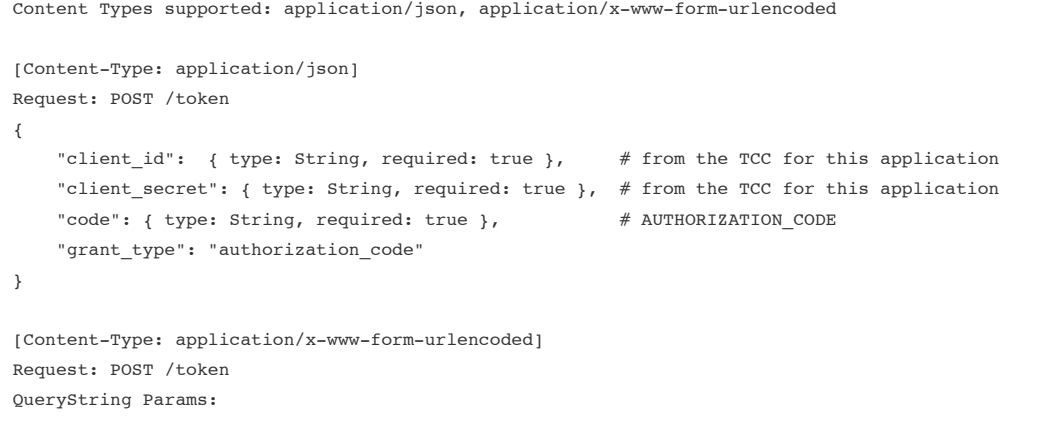

```
?client id=CLIENT ID # from the TCC for this application
     &client_secret=CLIENT_SECRET # from the TCC for this application
     &code=AUTHORIZATION_CODE
     &grant_type=authorization_code
}
Successful Response: (Content-Type: application/json)
{
    "access_token": { type: String, required: true },
    "timeout": { type: Integer, required: true },
    "state": { type: String, required: true }
}
HTTP Status 200
Unsuccessful Response: (Content-Type: application/json)
{
   "error": { type: String, required: true, enum: ERROR_TYPE },
    "state": { type: String, required: true }
\mathbf{I}HTTP Status 4xx/5xx
ERROR_TYPE:
     invalid_request
         The request is missing a required parameter, includes an
         unsupported parameter value (other than grant type),
         repeats a parameter, includes multiple credentials,
         utilizes more than one mechanism for authenticating the
         client, or is otherwise malformed.
     invalid_client
        Client authentication failed (e.g., unknown client, no
         client authentication included, or unsupported
         authentication method). The authorization server MAY
         return an HTTP 401 (Unauthorized) status code to indicate
         which HTTP authentication schemes are supported. If the
         client attempted to authenticate via the "Authorization"
         request header field, the authorization server MUST
         respond with an HTTP 401 (Unauthorized) status code and
         include the "WWW-Authenticate" response header field
         matching the authentication scheme used by the client.
     invalid_grant
         The provided authorization grant (e.g., authorization
         code, resource owner credentials) or refresh token is
         invalid, expired, revoked, does not match the redirection
         URI used in the authorization request, or was issued to
         another client.
     unauthorized_client
         The authenticated client is not authorized to use this
         authorization grant type.
     unsupported_grant_type
         The authorization grant type is not supported by the
         authorization server.
Description: Endpoint that the customer web server calls after receiving the authorization code
              via the Redirection Endpoint call. This is a call to TraitWare's server to exchange
              the authorization_code for an access_token via a secure channel, server-to-server,
```
using the client secret.

# **[C](https://github.com/TraitWare/customer-api/wiki/TraitWare-OAuth-2.0#client-endpoint)lient Endpoint**

## **[R](https://github.com/TraitWare/customer-api/wiki/TraitWare-OAuth-2.0#redirection-endpoint)edirection Endpoint**

Request: GET /{defined\_by\_client\_in\_TCC}

- Authentication Success: QueryString Params: ?code=AUTHORIZATION\_CODE &state=CSRF\_VALUE
- Authentication Failure: QueryString Params: ?error=ERROR\_TYPE &state=CSRF\_VALUE

ERROR\_TYPE

### invalid\_request

The request is missing a required parameter, includes an invalid parameter value, includes a parameter more than once, or is otherwise malformed.

### unauthorized\_client

 The client is not authorized to request an authorization code using this method.

#### access\_denied

 The resource owner or authorization server denied the request.

#### unsupported\_response\_type

 The authorization server does not support obtaining an authorization code using this method.

### invalid\_scope

The requested scope is invalid, unknown, or malformed.

### server error

 The authorization server encountered an unexpected condition that prevented it from fulfilling the request. (This error code is needed because a 500 Internal Server Error HTTP status code cannot be returned to the client via an HTTP redirect.)

### temporarily\_unavailable

 The authorization server is currently unable to handle the request due to a temporary overloading or maintenance of the server. (This error code is needed because a 503 Service Unavailable HTTP status code cannot be returned to the client via an HTTP redirect.)

## **[C](https://github.com/TraitWare/customer-api/wiki/TraitWare-OAuth-2.0#client-browser)lient Browser**

## **[L](https://github.com/TraitWare/customer-api/wiki/TraitWare-OAuth-2.0#login-page-snippets)ogin Page Snippets**

For the client site login, the following needs to be added to the HTML in the login page where the "Login with TraitWare" button will appear:

```
<div id="TraitWareLoginButton"></div>
```
This javascript needs to be added to the bottom of that page:

```
<script type="text/javascript">
TW = Object(); 
TW.clientId = "CLIENT_ID";
TW.state = "STATE";
</script> 
<script src="https://customer-api.traitware.com/twlogin.js"></script>
```
Be sure to substitute CLIENT\_ID and STATE with your own values during page render. CLIENT\_ID is your application's CLIENT\_ID available in the TraitWare Customer Console. The STATE value is generated by your web server as a Cross Site Request Forgery protection and should be compared in your Redirection Endpoint to ensure the request was originated by your server.

Last edited by toddhickerson, just now

© 2013 GitHub, Inc. [Terms](https://github.com/site/terms) [Privacy](https://github.com/site/privacy) [Security](https://github.com/security) [Contact](https://github.com/contact) (Department of Contact [Status](https://status.github.com/) [API](http://developer.github.com/) [Training](http://training.github.com/) [Shop](http://shop.github.com/) [Blog](https://github.com/blog) [About](https://github.com/about)